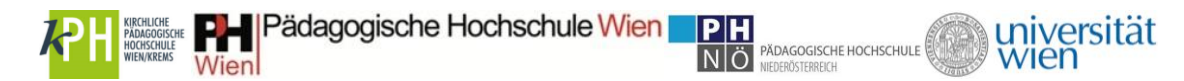

## **UNTERRICHTSPLANUNG: "Wie funktioniert das Internet"**

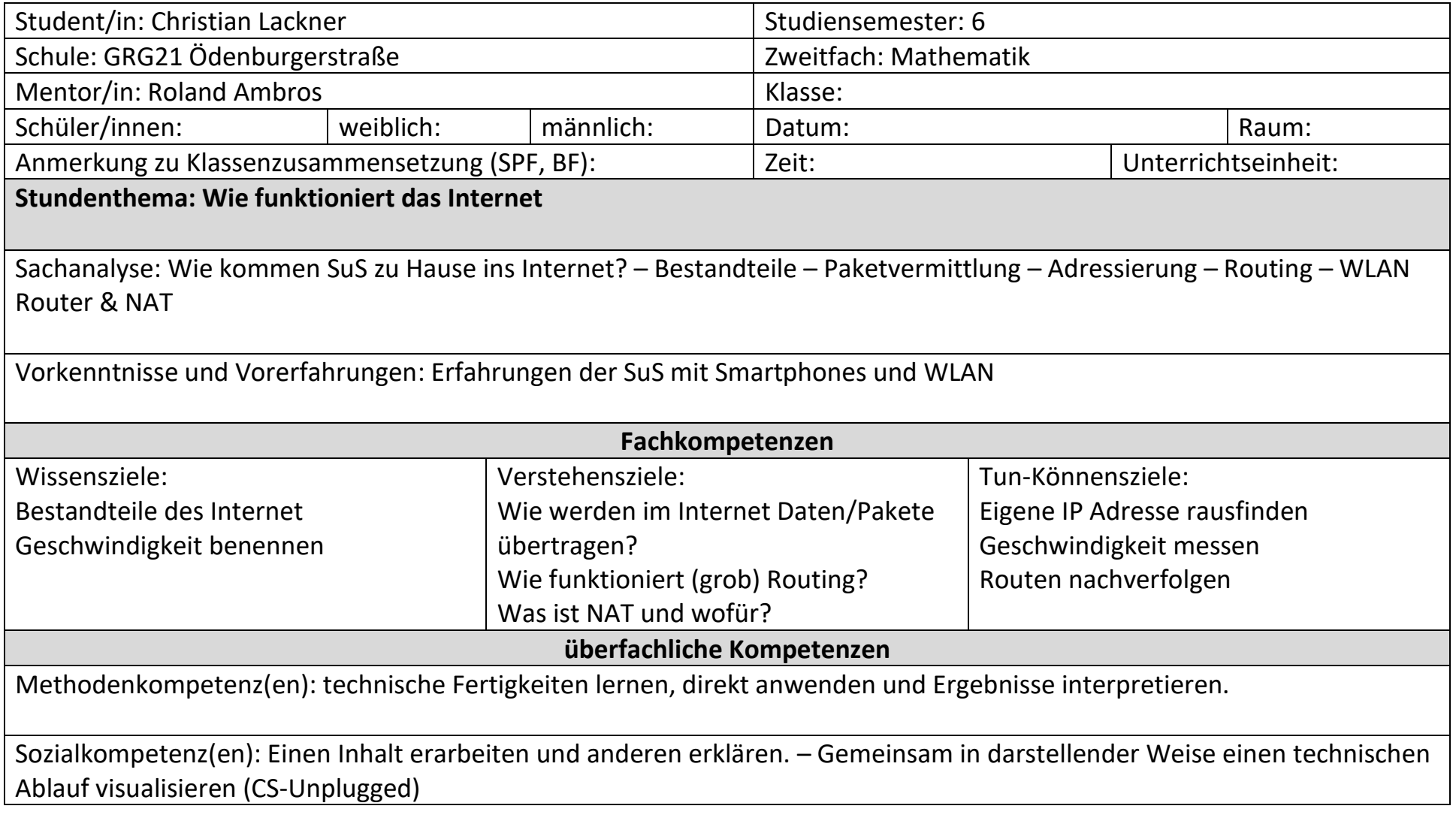

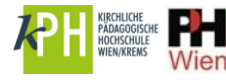

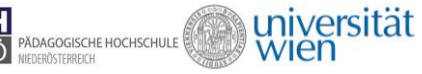

## Lehrplanbezug:

5.Klasse (1.u.2.Semester): Informatiksysteme: Grundlagen der Vernetzung von Computern beschrieben und lokale und globale Computernetzwerke nutzen können.

Leistungsbewertung:

- Arbeitsblatt und Mitarbeit

Sozialformen:

- Partnerarbeit (gegenseitig erklären)
- gesamte Gruppe für CS-Unplugged

Unterrichtsmittel, Medien:

- Vortragsfolien (Beamer)
- Arbeitsblatt
- Material für CS-Unplugged (Anleitung für Lehrperson)

Quellen:

- eigene Materialien

Anmerkungen, Besonderheiten, organisatorische Maßnahmen:

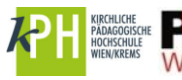

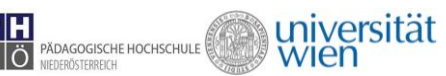

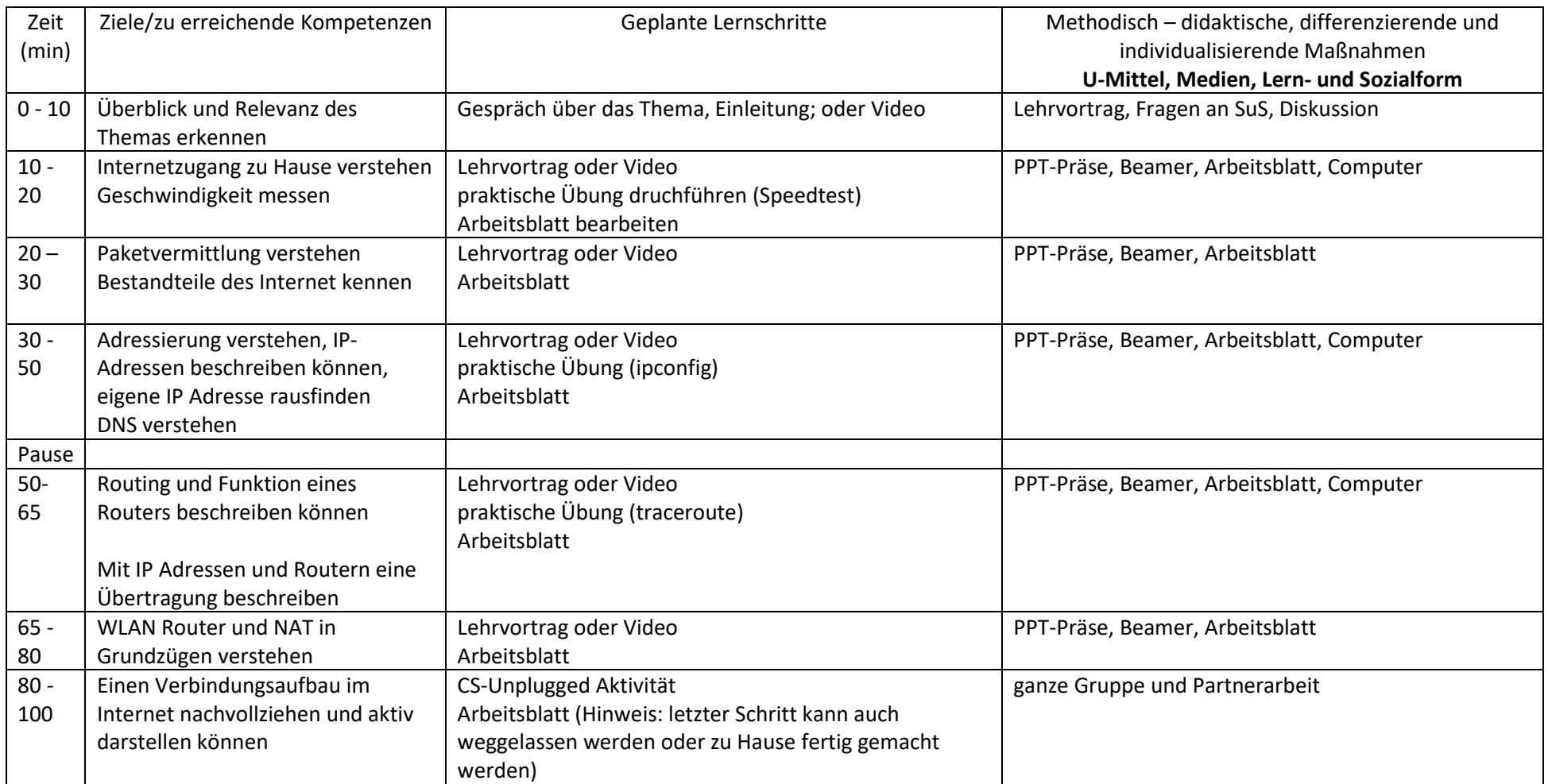